## 如何选择页面报表/Rdl报表/区域报表

1.区域报表和 RDL报表、页面报表的区别

1.1首先我们来看一下两种报表的具体应用场景

- 页面报表:ActiveReports 中首创的一种 . NET报表模型, 运行时的报表页面与设计时完全保持一致, 各控件的位置和大小都不会改变, 非常适合创建传统的纸质报表格式 ,如用于设计财务单据、银行帐票等格式要求严格的报表。
- RDL报表:主要通过数据区域来控制报表的布局,能自动实现数据分页显示,并提供最强大的报表交互能力,可轻松实现各种交互 式报表。报表页面的控件可以扩大或缩小;通过参数报表实现数据过滤;支持设置交互式排序;您可以设置钻取报表,在初始状 态下隐藏细节,点击按钮后打开;您也可以添加指向其它报表的钻取链接,以及指向报表内其它区域的书签链接等。
- 区域报表:ActiveReports产品的典型报表模型,区域布局中报表被分为不同的区域。缺省情况下的区域布局报表包含页眉,明细 和页脚区域,可以进一步插入报表头/报表尾和分组头/分组尾区域。这种布局方式也在Access和水晶报表中得到广泛使用。您可 以运用已经掌握的C#和VB.NET知识,并结合区域布局报表模型提供的丰富API实现子报表、交叉报表、分组报表、分栏报表、主从 报表等多种多样的报表系统。

## 1.2 区域报表和 RDL 报表、页面报表的区别

区域报表和RDL报表、页面报表最主要的区别是组成结构,区域报表顾名思义是有多个区域组成,区域报表最终由多个区域组合呈现,包括 表头、详细区域和表尾组成。

区域报表:

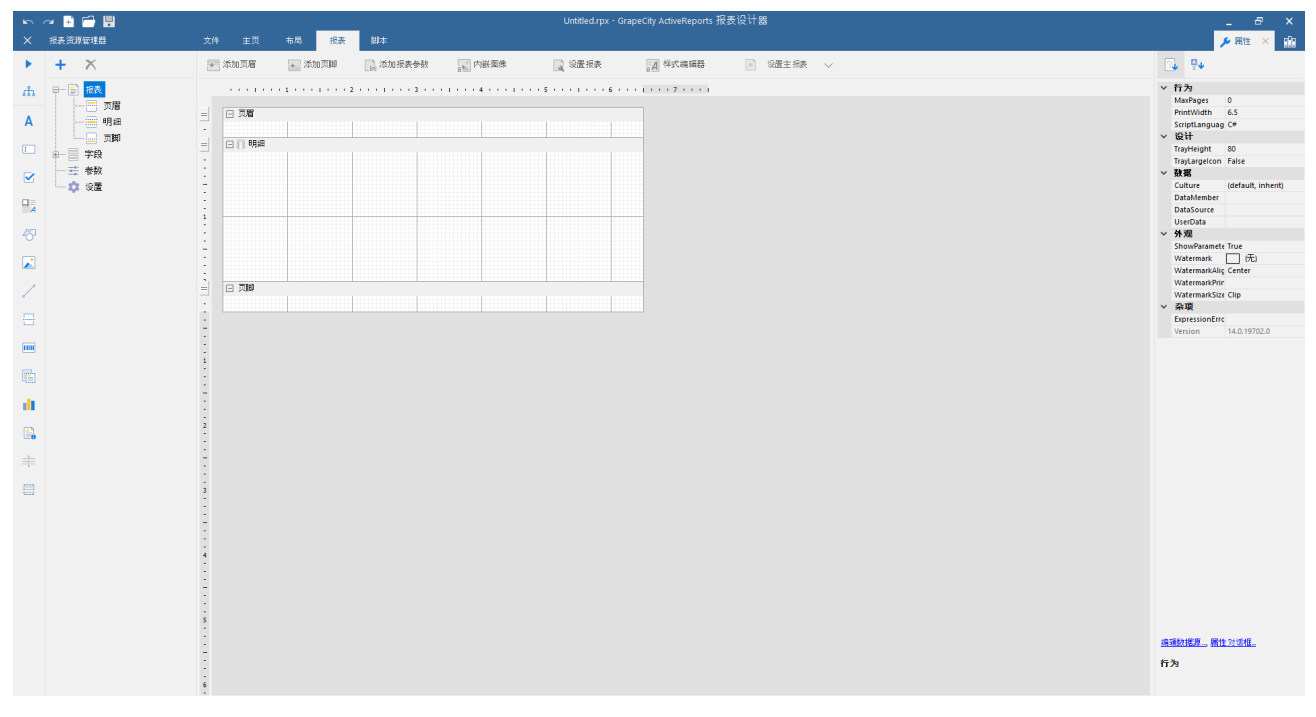

RDL报表最终呈现布局中只有一个单位就是-页面,Rdl报表最终呈现效果是由多个页面组合,进一步说,RDL页面布局最终页数取决于需要展 示的数据量,会自动进行分页展示。当报表有多数据源和多数据集,并且需要进行大屏展示和交互式操作的时候建议使用RDL报表

RDL报表:

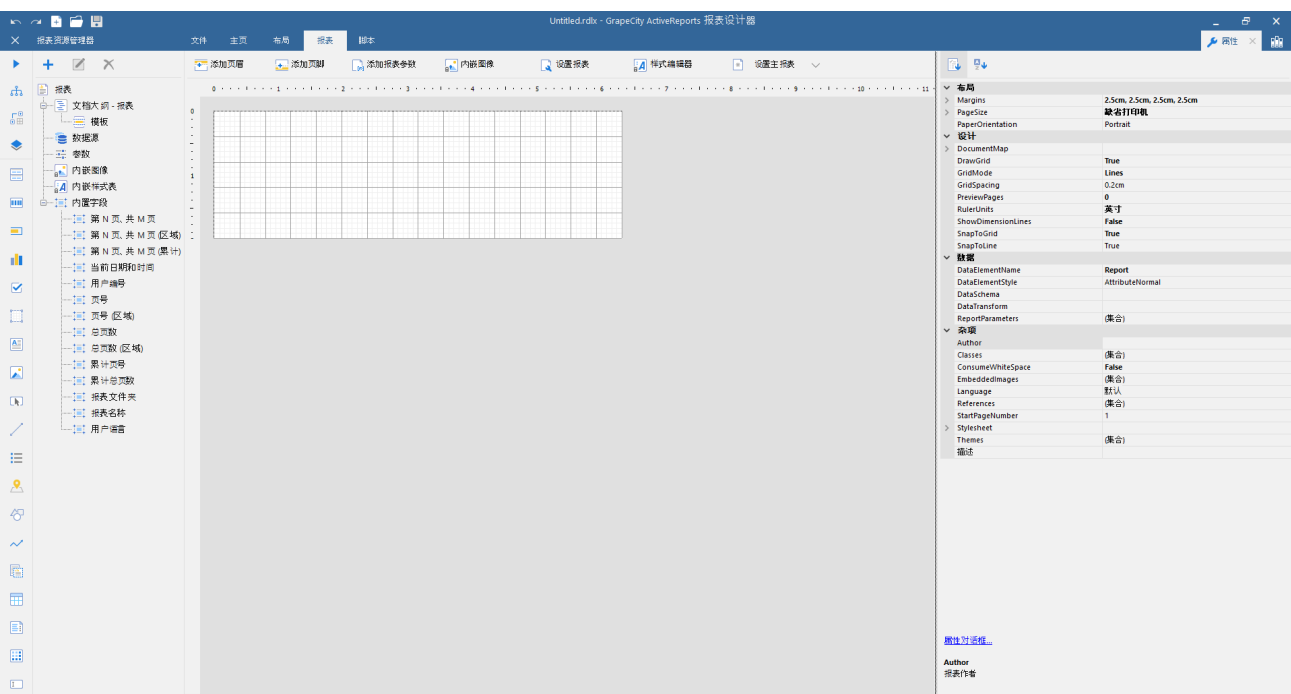

页面报表最终呈现效果是由多个页面组合,进一步说。页面布局最终页数取决于需要展示的数据量。固定页面报表主要强调的是预览效果和 打印效果完全一致。非常适合创建传统的纸质报表格式,如用于设计财务单据、银行帐票等格式要求严格的报表。

页面报表:

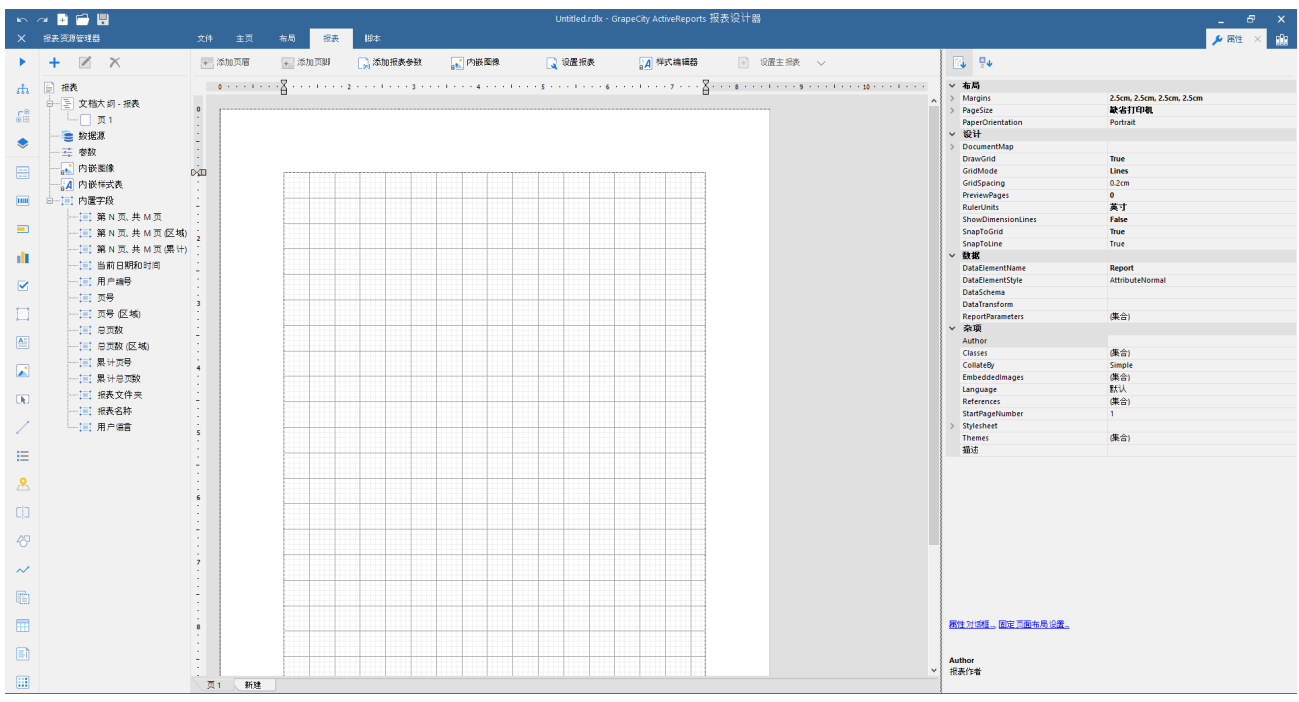

## 1.3 项目中如何选择报表类型

关于在实际项目中如何选择报表,往往是主观因素影响大一些,每个开发人员关注的角度不同会影响选择结果不同。例如,有些程序员会 更加倾向把报表分割成规整的页眉、数据区域和页脚三个部分,这样他就会认为区域报表比较适应项目需求而选择区域报表。还有其他程序 员需要使所有报表页面基于一张报表模板,这个时候他们就会选择Rdl报表和页面报表。再举个例子,如果需要使用多数据源、多数据集, RDL报表、页面报表也是很好的选择。

如果报表中需要交互式报表分析(向下和贯穿钻取、动态的数据排序),另外迷你图、数据条、地图控件、多数据源等需求也需要使用页 面报表实现。

当然, ActiveReports 提供产品文档、随机安装示例和在线示例等多方面资源来为您选择报表类型提供大量的指导,协助您选择正确的报表模板,节省开发时间  $\ddot{\circ}$ 

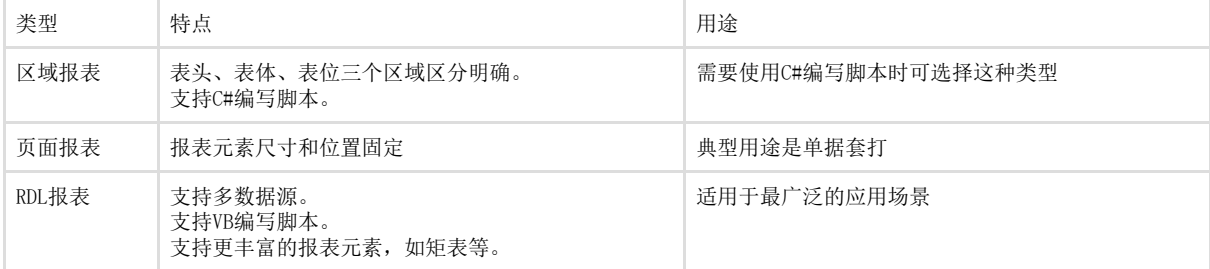

页面报表和区域报表是为兼容旧版本保留的报表类型。如无特殊需要,请选择【RDL报表】。

相关资源:

注意

如需寻求在线帮助,请访问 [ActiveReports 求助中心](http://gcdn.gcpowertools.com.cn/forum.php?mod=forumdisplay&fid=41)

如需了解更多ActiveReports产品特性,请访问 [ActiveReports 官方网站](http://www.gcpowertools.com.cn/products/activereports_overview.htm)

ActiveReports 官方技术交流群:109783140

下载产品体验产品功能: <http://www.gcpowertools.com.cn/products/download.aspx?pid=16>